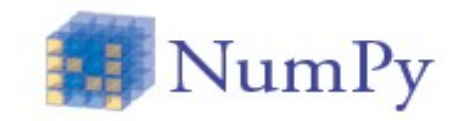

### **02 - 03 May 2012**

#### **ARPA PIEMONTE**

**m.cestari@cineca.it**

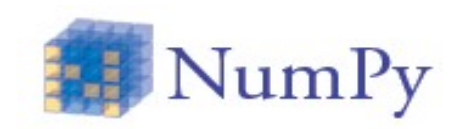

- f2py allows to build an extension module that interfaces Python to Fortran 77/90/95 routines
- Let's write a Fortran function to interface a simple array\_multiply routine

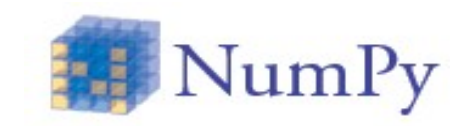

```
              (mult.f90)
subroutine fmult(a,b,c,n)
implicit none
real*8 :: a(*)real*8 :: b(*)real*8 :: c(*)integer :: n, i
do i =1,nc(i) = a(i) * b(i)enddo
end
```

```
$ f2py -c -m mult mult.f90
```

```
$ python -c 'import mult'
```

```
>>> import mult
```

```
>>> print mult.fmult. doc
```

```
fmult - Function signature:
```

```
  fmult(a,b,c,n)
```
Required arguments:

```
a : input rank-1 array('d') with bounds (100)
```

```
b : input rank-1 array('d') with bounds (100)
```

```
c : input rank-1 array('d') with bounds (100)
```

```
  n : input int
```

```
>>> a = np.ones(100)+ 3; c = a.copy()
```

```
\gg b = np.ones(100)+ 1.5
```

```
\gg mult.fmult(a,b,c,100)
```
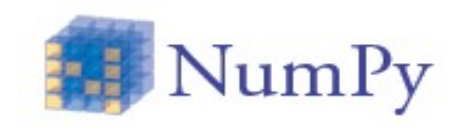

• One can improve the interface automatically built

\$ f2py -h mult.pyf -m mult mult.f90

```
(mult.pyf)
python module mult 
    interface  
    subroutine fmult(a,b,c,n)
             real*8 dimension(*) :: a
             real*8 dimension(*) :: b
             real*8 dimension(*) :: c
             integer :: n
        end subroutine fmult
    end interface
end python module mult
```
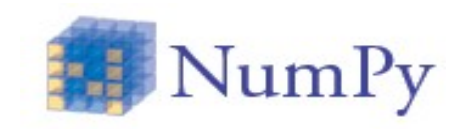

• One can improve the interface automatically built

\$ f2py -h mult.pyf -m mult mult.f90

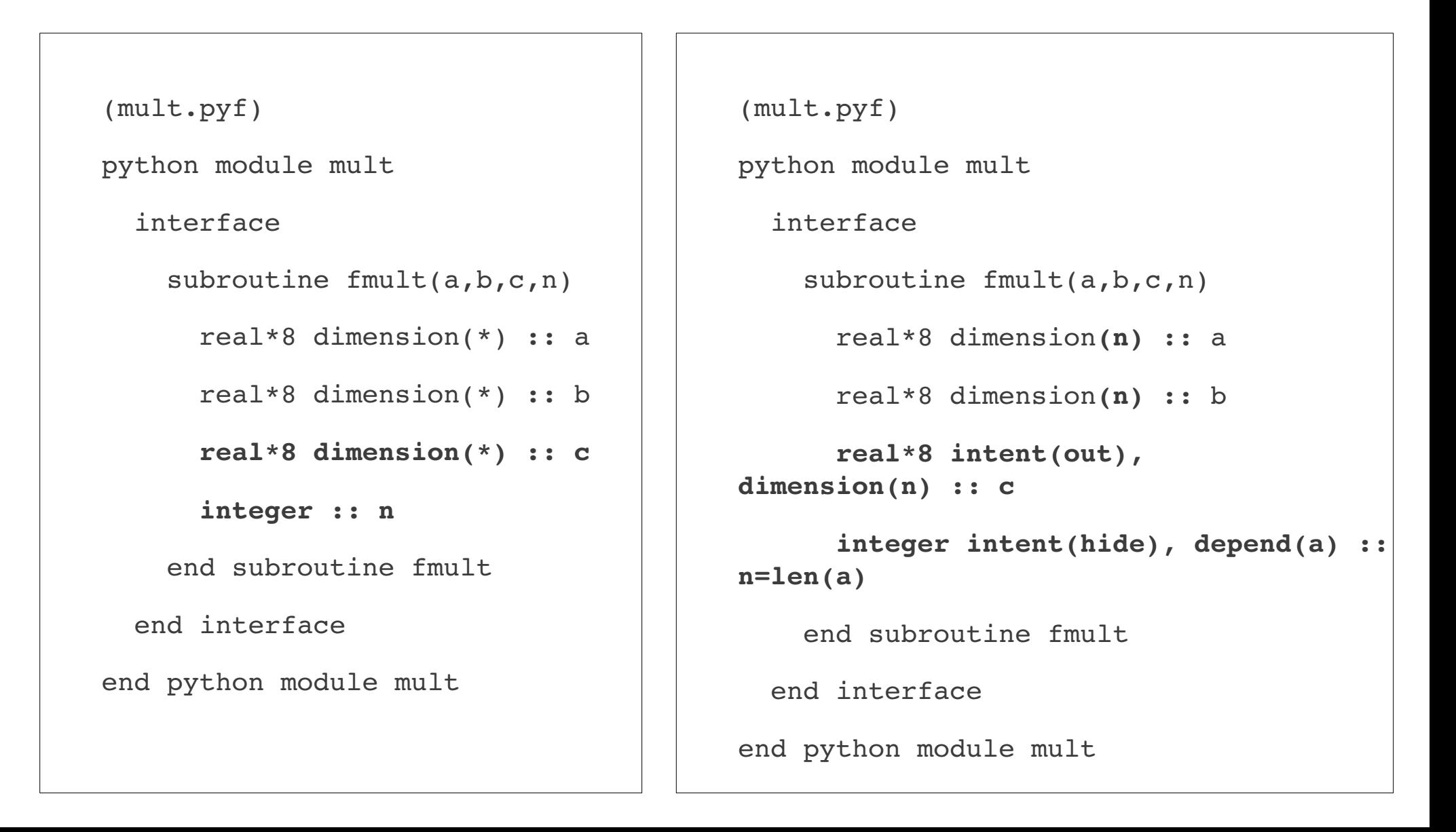

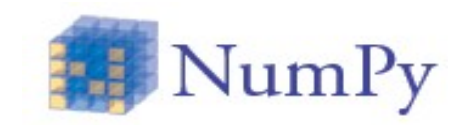

#### • Let us check the new interface

\$ rm mult.so \$ f2py -c -m mult mult.pyf mult.f90 \$ python -c 'import mult' >>> import mult >>> print mult.fmult. doc fmult - Function signature:  $c = fmult(a, b)$ Required arguments: a : input rank-1 array('d') with bounds (n) b : input rank-1 array('d') with bounds (n) Return objects: c : rank-1 array('d') with bounds  $(n)$ >>> import numpy as np >>>  $a = np.array([1, 3, 4])$  $>> b = np.array([2, 5, 1.5])$  $\gg$  c = mult.fmult(a, b)  $\Rightarrow$  f = mult.fmult([3,4], [1.2,1.4]) >>> f  $array([ 3.6, 5.6])$ 

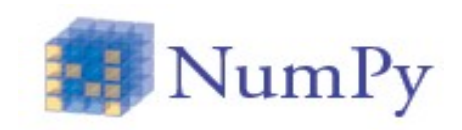

### • Inserting directives in fortran source

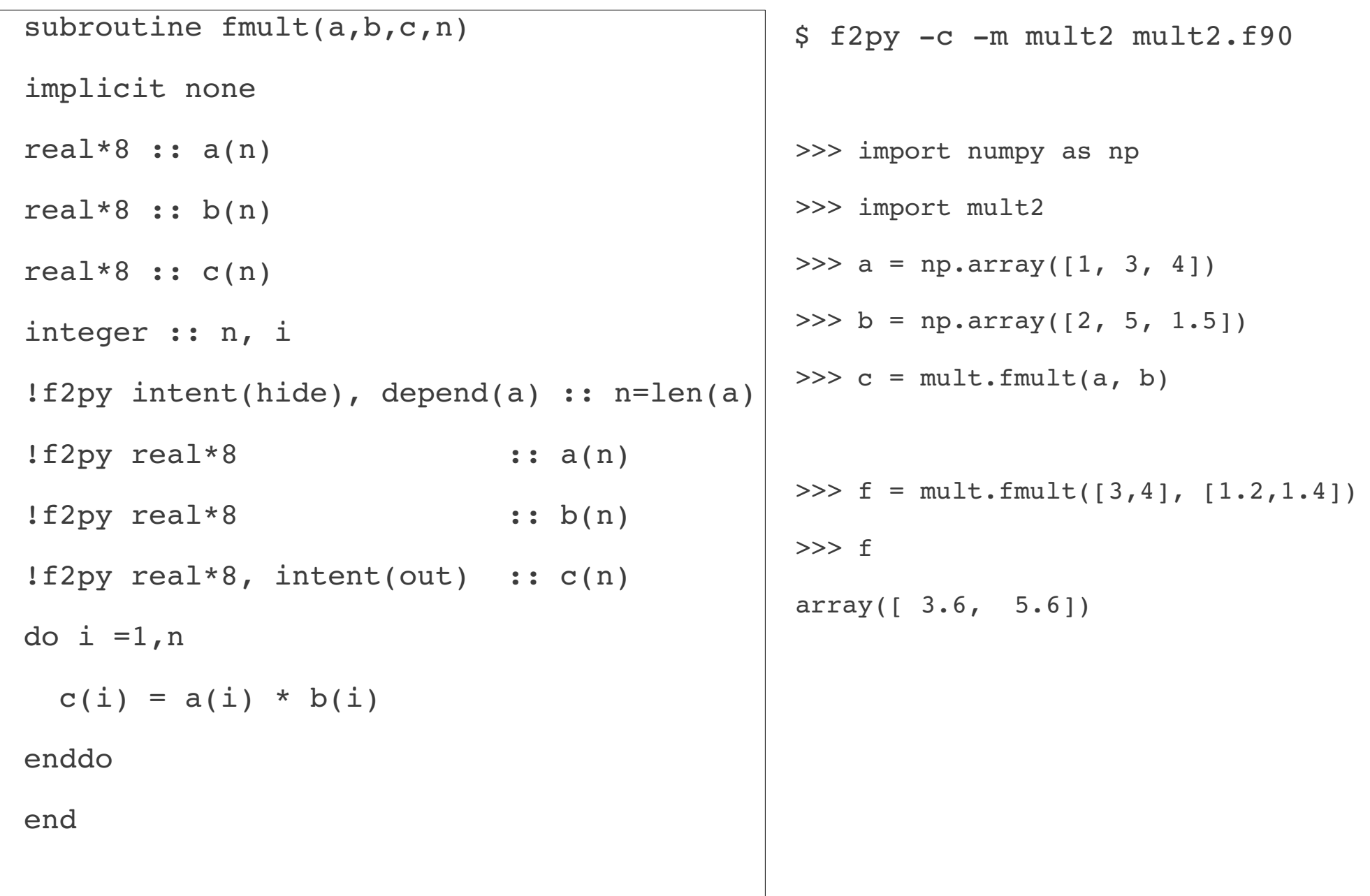

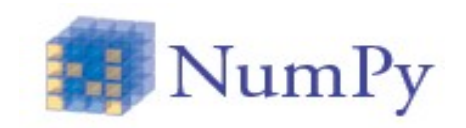

• This fractal is defined by the iteration

$$
z \leftarrow z^2 + c
$$

where z and c are complex variables. This expression is iterated; if z stays finite, c belongs to the Mandelbrot set

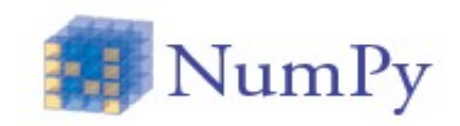

```
h.
  subroutine single point mandelbrot(z,c,zout)
        ! *************************************************
        ! *      compute single point mandlebrot          *
        ! *************************************************
        implicit none
        integer :: I 
        complex*16 :: z, c, zout
    do i = 1,100z = z \cdot z + cif ((real(z) * * 2 + aimag(z) * * 2) ... gt. 1000.0) then
                exit
            endif 
        enddo
    zout = z  end subroutine
                                                                      (mandel.f90)
```
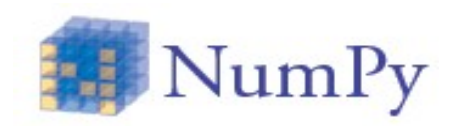

• Let us get the new module a more pythonic interface

```
$ f2py -c -m mandel mandel.f90
$ f2py -h mandel.pyf -m mandel mandel.f90
```

```
  ! Note: the context of this file is case sensitive.
  python module mandel ! in
          interface  ! in :mandel
         subroutine single point mandelbrot(z,c,zout) ! in :mandel:mandel.f90
                            complex*16 :: z
                            complex*16 :: c
                            complex*16 :: zout
         end subroutine single point mandelbrot
          end interface
  end python module mandel
! This file was auto-generated with f2py (version:2).
                                                                           (mandel.pyf)
```
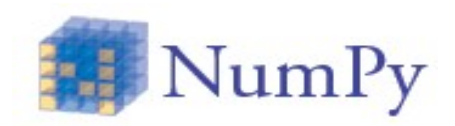

• Let us get the new module a more pythonic interface

```
$ f2py -c -m mandel mandel.f90
$ f2py -h mandel.pyf -m mandel mandel.f90
```

```
  ! Note: the context of this file is case sensitive.
  python module mandel ! in
          interface  ! in :mandel
         subroutine single point mandelbrot(z,c,zout) ! in :mandel:mandel.f90
                            complex*16 :: z
                            complex*16 :: c
                            complex*16, intent(out) :: zout
         end subroutine single point mandelbrot
          end interface
  end python module mandel
! This file was auto-generated with f2py (version:2).
                                                                           (mandel.pyf)
```
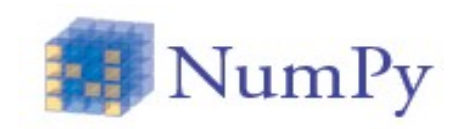

• Let's test the module (and the interface)

```
$ rm mandel.so
```
- \$ f2py -c -m mandel mandel.pyf mandel.f90
- \$ python -c 'import mandel'

```
>>> import mandel
```

```
>>> print mandel.single point mandelbrot. doc
```
single point mandelbrot - Function signature:

```
zout = single point mandelbrot(z,c)
```
Required arguments:

- z : input complex
- c : input complex

Return objects:

zout : complex

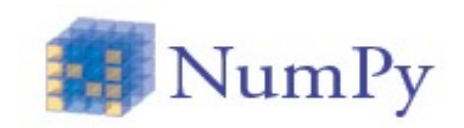

• Let's test the module (and the interface)

```
In [1]: z = complex(1,2)In [2]: c = complex(1,2)In [3]: zout = mandel.single_point_mandelbrot(z,c)
In [4]: zout
Out[4]: (-31-22j)
```
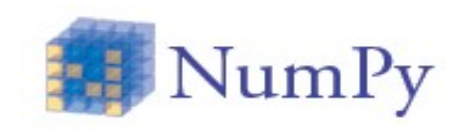

- Now we can employ our function
- First, we need to wrap our function

```
def myfunc(a,b):
```
return mandel.single point mandelbrot(a,b)

• And then vectorize it

```
vfunc = np.vectorize(myfunc) #now we can use                
                                             #madel.single point mandelbrot
                                                                          #as a ufunc
```
• Let's build the input points ...

```
x = np.linspace(-1.7, 0.6, 1000)y = np.linspace(-1.4, 1.4, 1000)xx, yy = np.meshgrid(x, y)
```
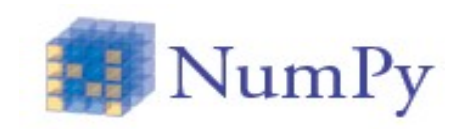

• ... and then get the complex numbers def f(aa, bb): return aa + 1j\*bb

 $\texttt{ff} = \texttt{f}(xx, yy)$  # build a 2d array of complex numbers

• Now we can use our new function and plot the results  $z = vfunc(ff,ff)$  # just used our single point mandelbrot func import matplotlib.pyplot as plt plt.imshow(abs(z)\*\*2 < 1000, extent= $[-1.7, 0.6, -1.4, 1.4]$ ) plt.gray() plt.show()